# skillsoft<sup>\*</sup> global knowledge<sub>\*</sub>

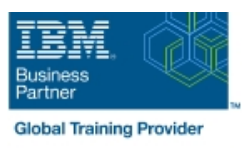

## **IBM i : Mise en oeuvre du RPG IV**

**Durée: 4 Jours Réf de cours: AS06G Méthodes d'apprentissage: Intra-entreprise & sur-mesure**

#### Résumé:

Cette formation permet aux participants d'acquérir les compétences et connaissances nécessaires pour utiliser les bases du langage de programmation RPG IV pour IBM i (Gap en français). Elle présente les caractéristiques et fonctions de base de RPG IV version 7 mais ne présente pas le traitement des informations ou la programmation en général. Cette formation permet à un programmeur déjà formé de développer et maintenir des programmes simples écrits en RPG IV en utilisant les dernières fonctionnalités et techniques disponibles avec le compilateur de la version 7. Ce contenu est lié à l'ERC 8.0.

#### Public visé:

Cette formation est la première d'une série de 2 formations conçues pour les programmeurs qui découvrent RPG IV. Une expérience de base de programmation est nécessaire car les concepts ne sont pas abordés dans cette formation. Les programmeurs expérimentés qui découvrent Power System avec IBM i doivent aussi suivre cette formation. Les exemples d'autres langages de programmation sont BASIC, COBOL, ou RPG II.

### Objectifs pédagogiques:

- 
- **E** Ecrire des programmes RPG IV version 7.1 pour produire des
- **Ecrire des programmes d'interrogation RPG IV version 7.1 qui Viliser des fonctions intégrées de RPG IV** interagissent avec l'affichage
- A l'issue de la formation, les participants seront capables de :<br>Examiner un listing de compilation listing, trouver et corriger les erreurs de compilation
	- rapports **Maintenir des applications écrites en langage RPG IV Version 7.1** Maintenir des applications écrites en langage RPG IV Version 7.1
		-

#### Pré-requis:

Avant de suivre cette formation, les participants doivent être capables :

- **D'utiliser un PC Windows**
- D'exécuter des applications PC à l'aide des menus, des icônes, des barres d'outils, etc

Les participants doivent avoir suivi les formations suivantes (ou avoir une expérience équivalente) avant de participer à ce cours :

- OE98G : Présentation d'IBM i à de nouveaux utilisateurs
- OL4AG : IBM i Présentation Technique

Après cette formation, nous vous conseillons le(s) module(s) suivant(s):

A l'issue de ce cours, vous pouvez suivre la formation AS10G : IBM i - Atelier de programmation avancée avec RPG IV .

#### Contenu:

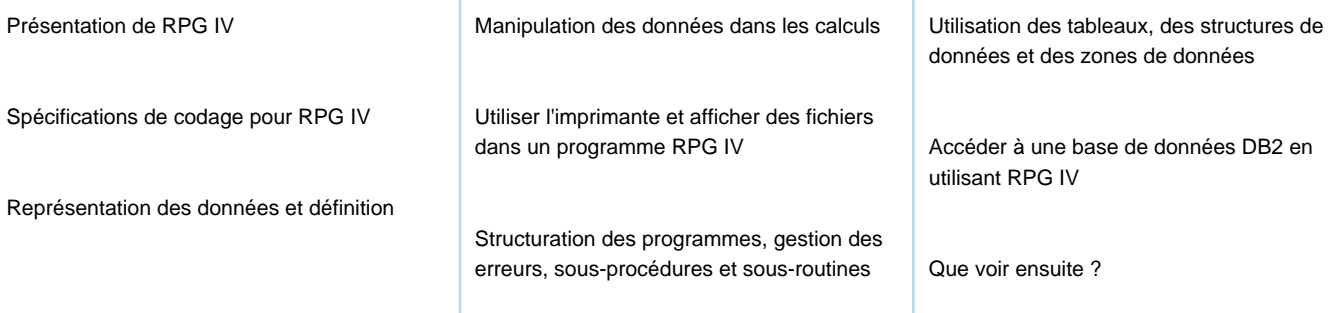

### Méthodes pédagogiques :

Support de cours officiel IBM en anglais remis aux participants

#### Autres moyens pédagogiques et de suivi:

• Compétence du formateur : Les experts qui animent la formation sont des spécialistes des matières abordées et ont au minimum cinq ans d'expérience d'animation. Nos équipes ont validé à la fois leurs connaissances techniques (certifications le cas échéant) ainsi que leur compétence pédagogique.

• Suivi d'exécution : Une feuille d'émargement par demi-journée de présence est signée par tous les participants et le formateur.

• Modalités d'évaluation : le participant est invité à s'auto-évaluer par rapport aux objectifs énoncés.

• Chaque participant, à l'issue de la formation, répond à un questionnaire de satisfaction qui est ensuite étudié par nos équipes pédagogiques en vue de maintenir et d'améliorer la qualité de nos prestations.

#### Délais d'inscription :

•Vous pouvez vous inscrire sur l'une de nos sessions planifiées en inter-entreprises jusqu'à 5 jours ouvrés avant le début de la formation sous réserve de disponibilité de places et de labs le cas échéant.

•Votre place sera confirmée à la réception d'un devis ou ""booking form"" signé. Vous recevrez ensuite la convocation et les modalités d'accès en présentiel ou distanciel.

•Attention, si vous utilisez votre Compte Personnel de Formation pour financer votre inscription, vous devrez respecter un délai minimum et non négociable fixé à 11 jours ouvrés.